# 61A Lecture 7

Monday, September 15

# Announcements

• Homework 2 due Monday 9/15 at 11:59pm

# Announcements

Announcements

• Homework 2 due Monday 9/15 at 11:59pm • Project 1 **deadline extended**, due Thursday 9/18 at 11:59pm

#### Announcements

• Homework 2 due Monday 9/15 at 11:59pm

• Project 1 **deadline extended**, due Thursday 9/18 at 11:59pm !Extra credit point if you submit by Wednesday 9/17 at 11:59pm

#### Announcements

• Homework 2 due Monday 9/15 at 11:59pm

• Project 1 **deadline extended**, due Thursday 9/18 at 11:59pm

!Extra credit point if you submit by Wednesday 9/17 at 11:59pm

• Project/homework party Monday 9/15: 3pm-4pm in Wozniak Lounge & 6pm-8pm in 2050 VLSB

# Announcements

• Homework 2 due Monday 9/15 at 11:59pm

• Project 1 **deadline extended**, due Thursday 9/18 at 11:59pm

!Extra credit point if you submit by Wednesday 9/17 at 11:59pm

• Project/homework party Monday 9/15: 3pm-4pm in Wozniak Lounge & 6pm-8pm in 2050 VLSB

!These optional events appear on http://cs61a.org/weekly.html

# Announcements

• Homework 2 due Monday 9/15 at 11:59pm

- Project 1 **deadline extended**, due Thursday 9/18 at 11:59pm
- !Extra credit point if you submit by Wednesday 9/17 at 11:59pm
- Project/homework party Monday 9/15: 3pm-4pm in Wozniak Lounge & 6pm-8pm in 2050 VLSB !These optional events appear on http://cs61a.org/weekly.html

• Midterm 1 is next Monday 9/23 from 7pm to 9pm in various locations across campus

#### **Announcements**

• Homework 2 due Monday 9/15 at 11:59pm

• Project 1 **deadline extended**, due Thursday 9/18 at 11:59pm

!Extra credit point if you submit by Wednesday 9/17 at 11:59pm

• Project/homework party Monday 9/15: 3pm-4pm in Wozniak Lounge & 6pm-8pm in 2050 VLSB

!These optional events appear on http://cs61a.org/weekly.html

• Midterm 1 is next Monday 9/23 from 7pm to 9pm in various locations across campus

!Closed book, paper-based exam

## **Announcements**

• Homework 2 due Monday 9/15 at 11:59pm

- 
- Project 1 **deadline extended**, due Thursday 9/18 at 11:59pm !Extra credit point if you submit by Wednesday 9/17 at 11:59pm

• Project/homework party Monday 9/15: 3pm-4pm in Wozniak Lounge & 6pm-8pm in 2050 VLSB

- !These optional events appear on http://cs61a.org/weekly.html
- Midterm 1 is next Monday 9/23 from 7pm to 9pm in various locations across campus !Closed book, paper-based exam

!You may bring one hand-written page of notes that you created (front & back)

## Announcements

• Homework 2 due Monday 9/15 at 11:59pm

• Project 1 **deadline extended**, due Thursday 9/18 at 11:59pm

!Extra credit point if you submit by Wednesday 9/17 at 11:59pm

• Project/homework party Monday 9/15: 3pm-4pm in Wozniak Lounge & 6pm-8pm in 2050 VLSB

!These optional events appear on http://cs61a.org/weekly.html

• Midterm 1 is next Monday 9/23 from 7pm to 9pm in various locations across campus !Closed book, paper-based exam

!You may bring one hand-written page of notes that you created (front & back) !Review session on Saturday 9/20 3pm-6pm in 2050 VLSB

## Announcements

• Homework 2 due Monday 9/15 at 11:59pm

• Project 1 **deadline extended**, due Thursday 9/18 at 11:59pm

- !Extra credit point if you submit by Wednesday 9/17 at 11:59pm
- Project/homework party Monday 9/15: 3pm-4pm in Wozniak Lounge & 6pm-8pm in 2050 VLSB
- !These optional events appear on http://cs61a.org/weekly.html
- Midterm 1 is next Monday 9/23 from 7pm to 9pm in various locations across campus !Closed book, paper-based exam
- !You may bring one hand-written page of notes that you created (front & back)
- !Review session on Saturday 9/20 3pm-6pm in 2050 VLSB
- !Office hours on Friday & Monday will review various topics

#### **Announcements**

- Homework 2 due Monday 9/15 at 11:59pm
- Project 1 **deadline extended**, due Thursday 9/18 at 11:59pm
- !Extra credit point if you submit by Wednesday 9/17 at 11:59pm
- Project/homework party Monday 9/15: 3pm-4pm in Wozniak Lounge & 6pm-8pm in 2050 VLSB
- !These optional events appear on http://cs61a.org/weekly.html
- Midterm 1 is next Monday 9/23 from 7pm to 9pm in various locations across campus
- !Closed book, paper-based exam

Recursive Functions

- !You may bring one hand-written page of notes that you created (front & back)
- !Review session on Saturday 9/20 3pm-6pm in 2050 VLSB
- !Office hours on Friday & Monday will review various topics
- No lab or office hours on Tuesday 9/23 and Wednesday 9/24 (staff will be grading exams)

Recursive Functions

# Recursive Functions

Definition: A function is called recursive if the body of that function calls itself, either directly or indirectly.

# Recursive Functions Definition: A function is called recursive if the body of that function calls itself, either directly or indirectly. Implication: Executing the body of a recursive function may require applying that function. Recursive Functions Definition: A function is called recursive if the body of that function calls itself, either directly or indirectly. Implication: Executing the body of a recursive function may require applying that function.

# Recursive Functions

Definition: A function is called recursive if the body of that function calls itself, either directly or indirectly.

Implication: Executing the body of a recursive function may require applying that function.

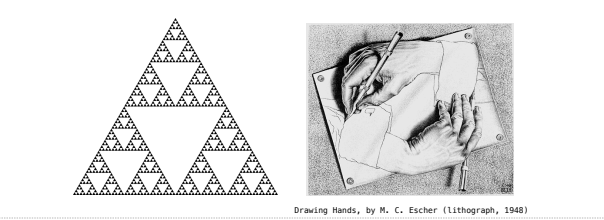

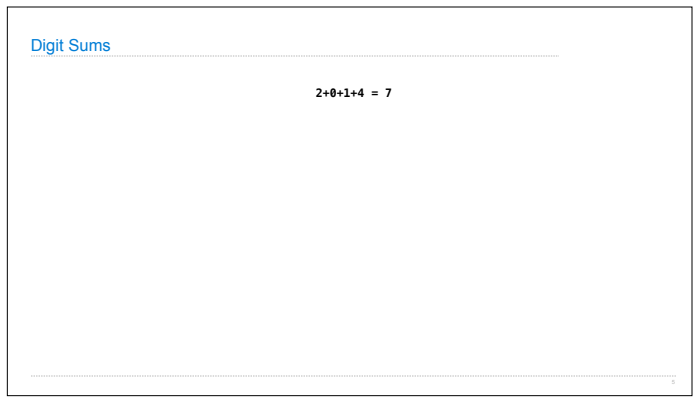

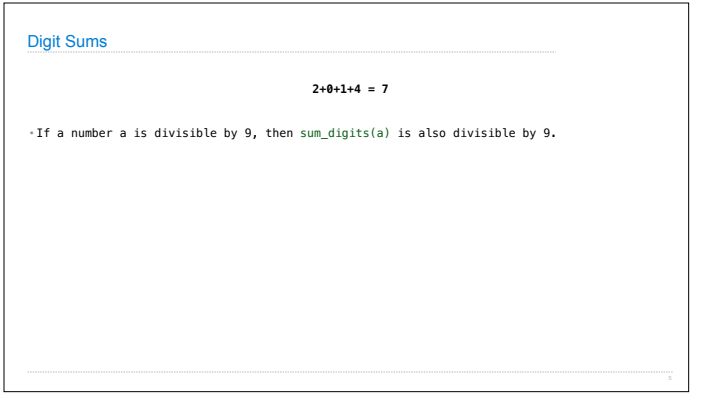

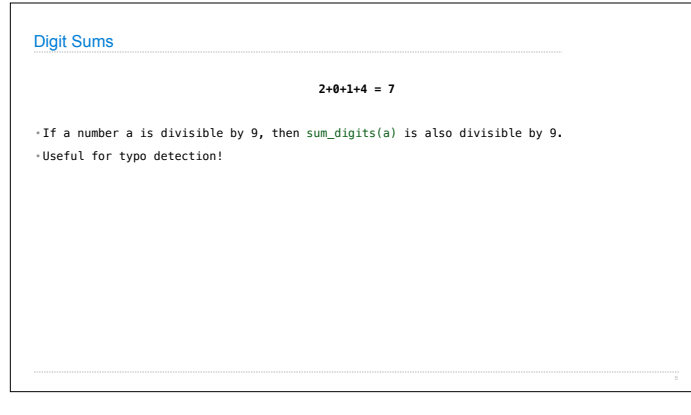

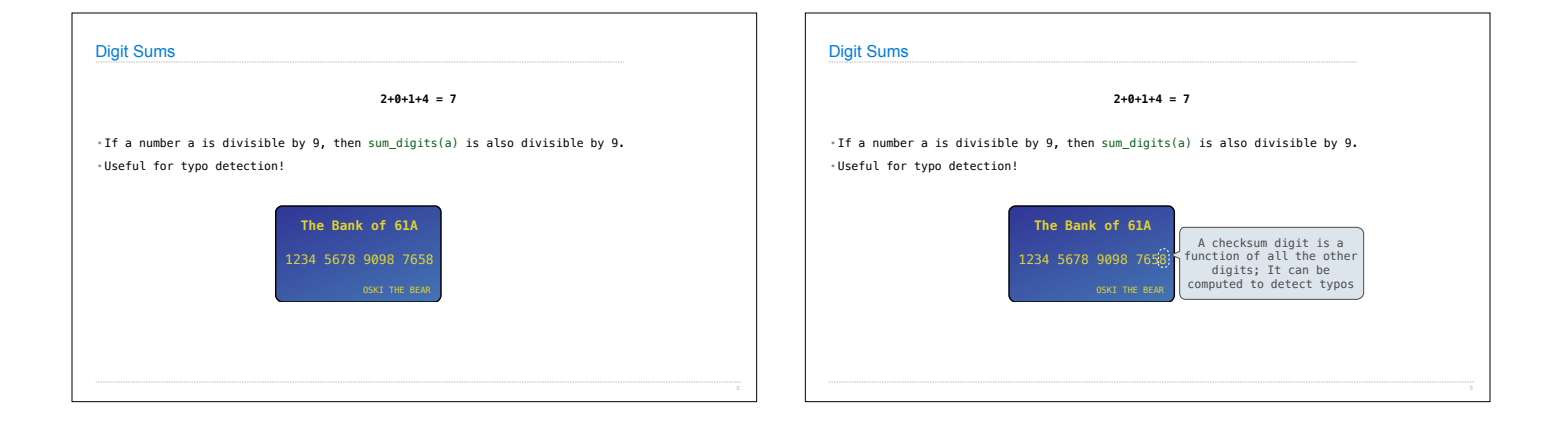

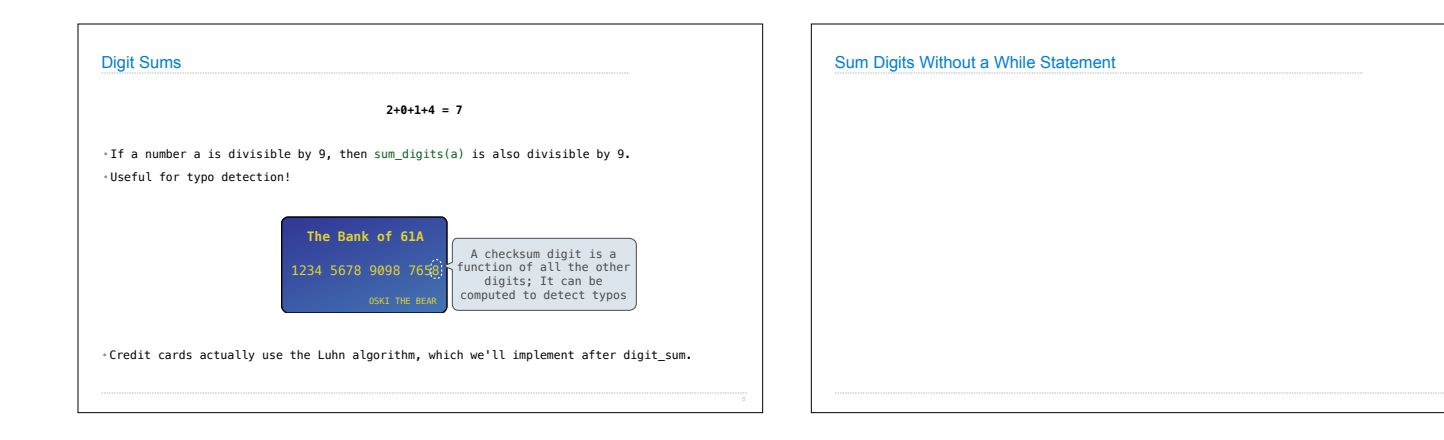

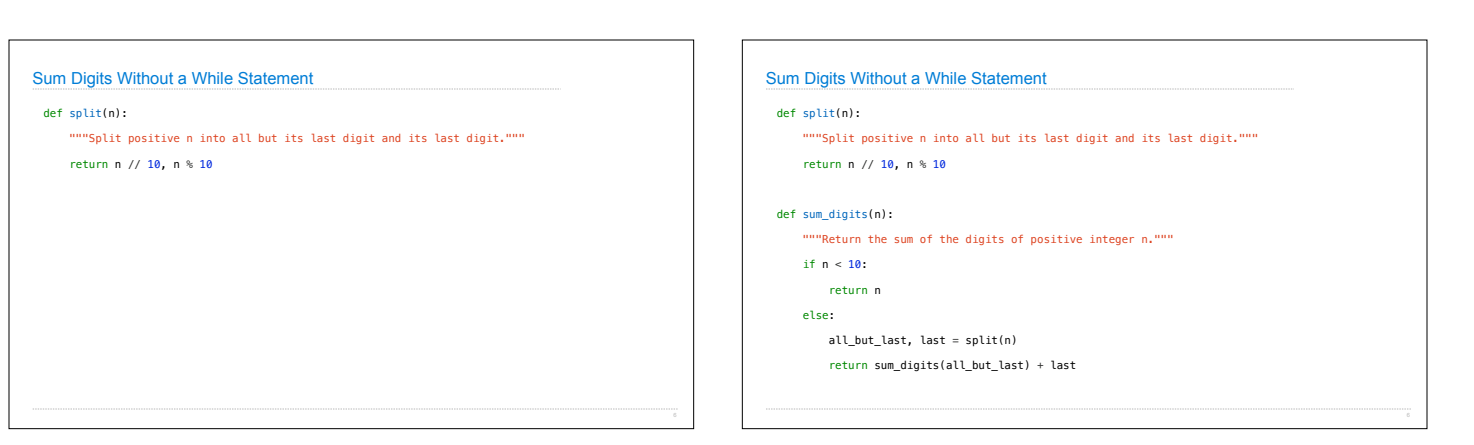

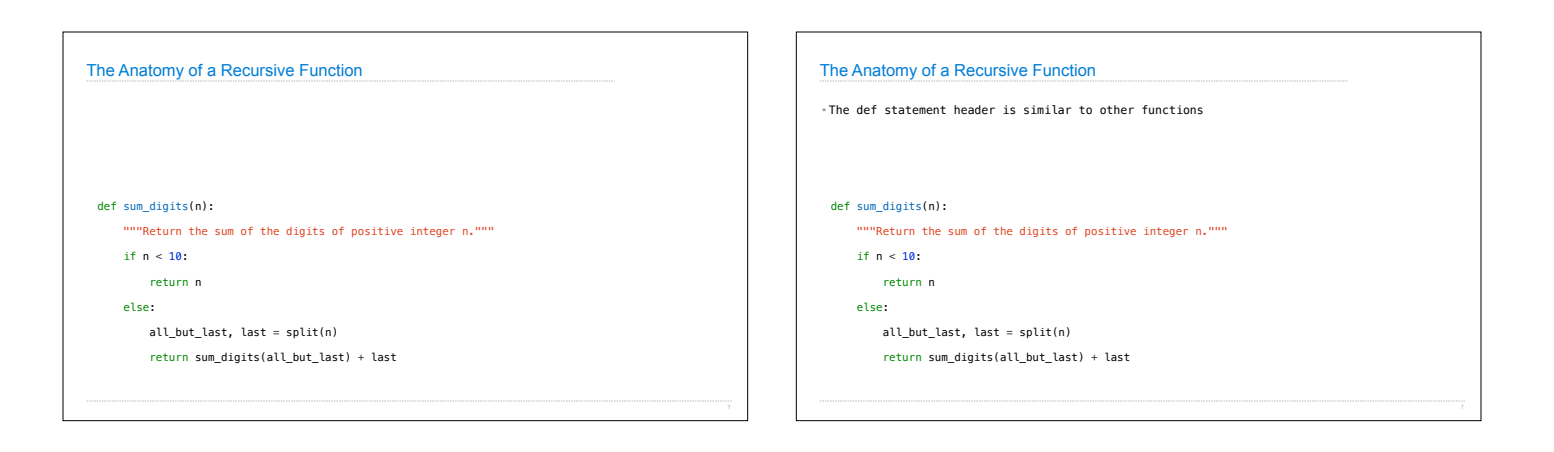

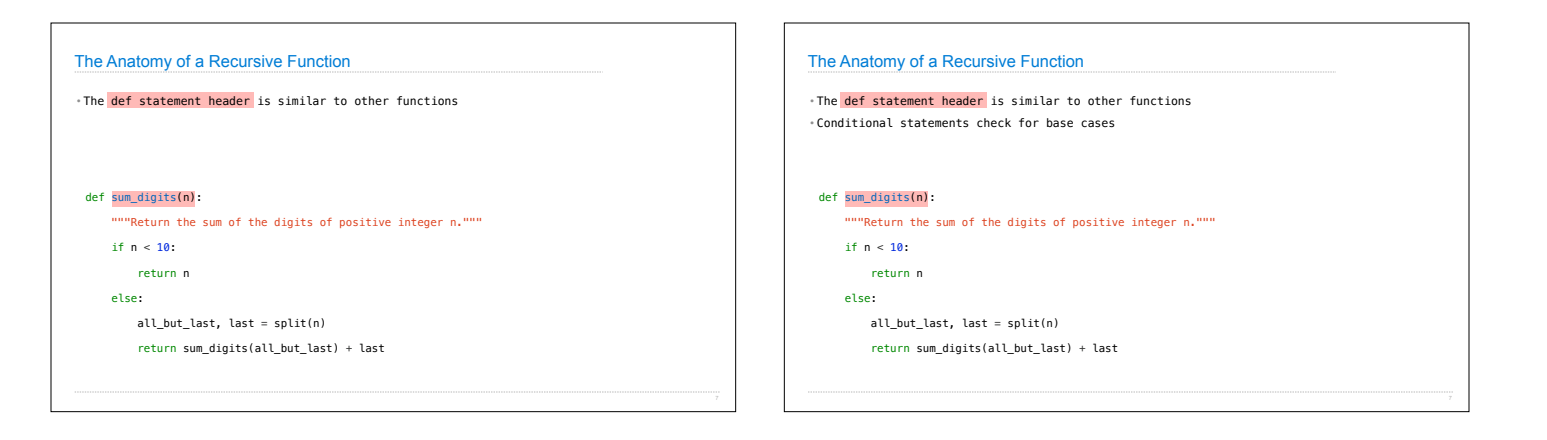

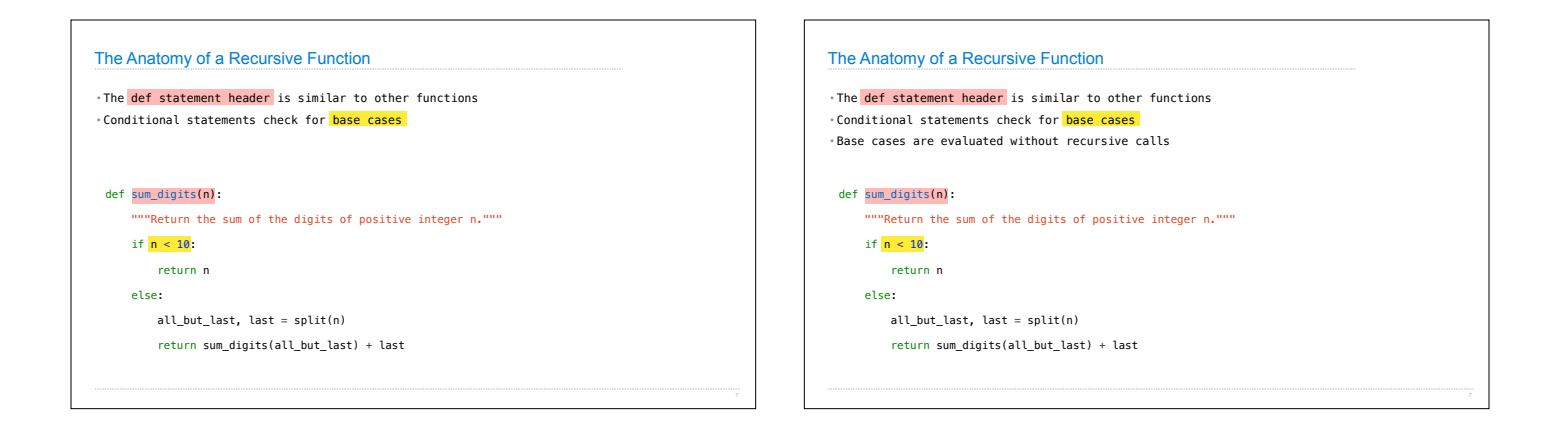

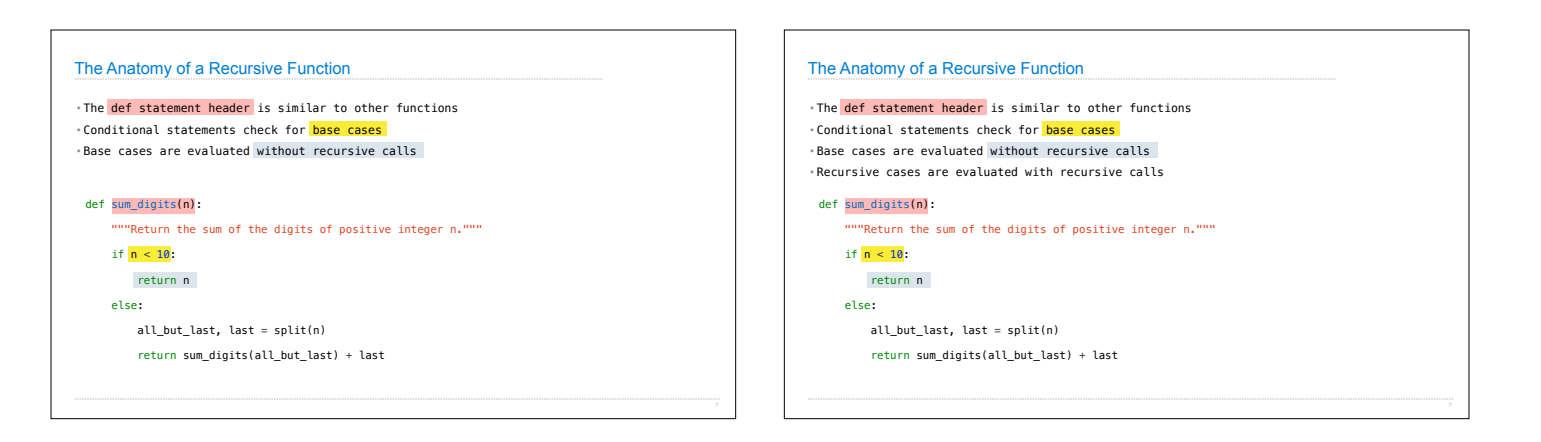

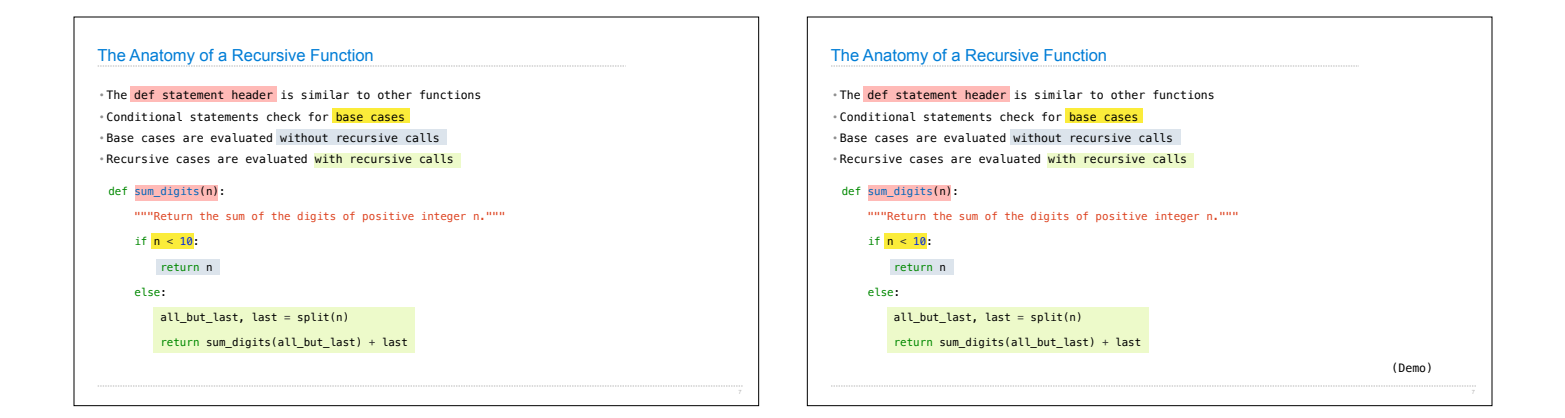

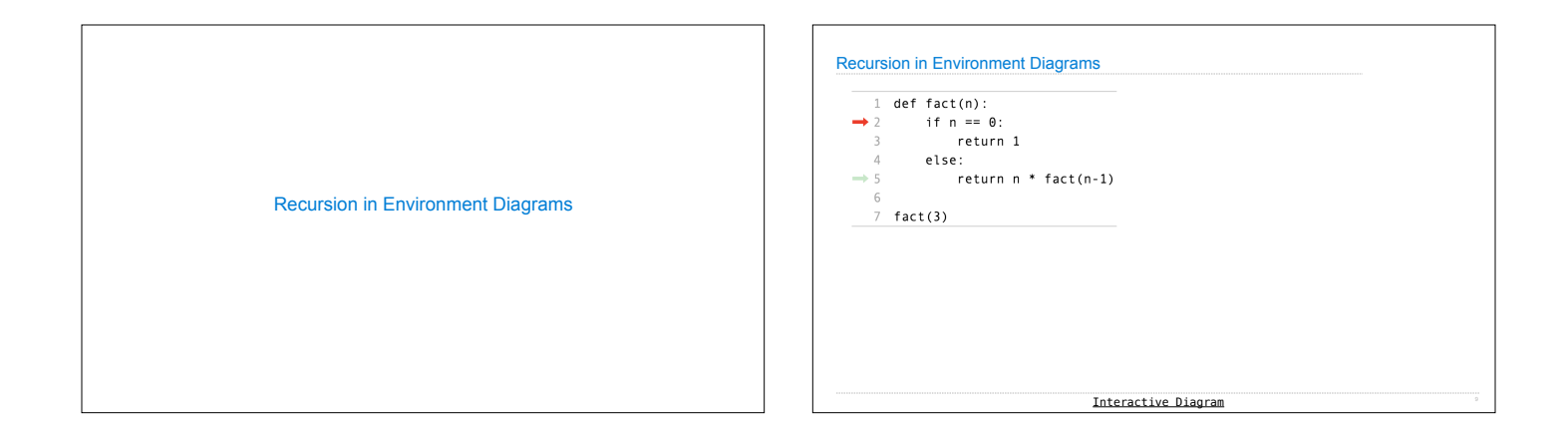

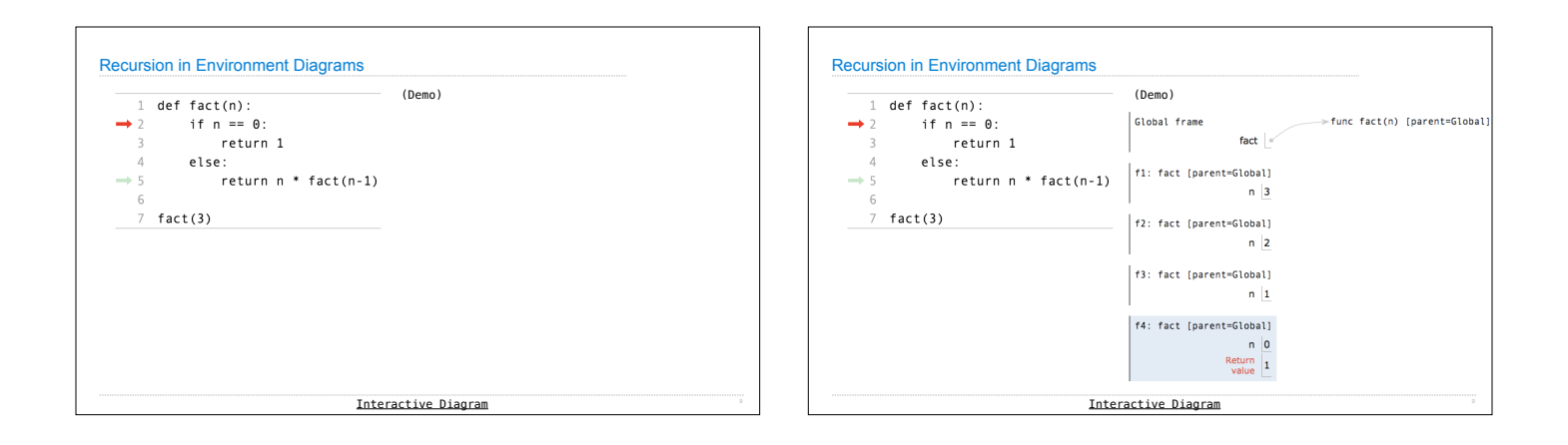

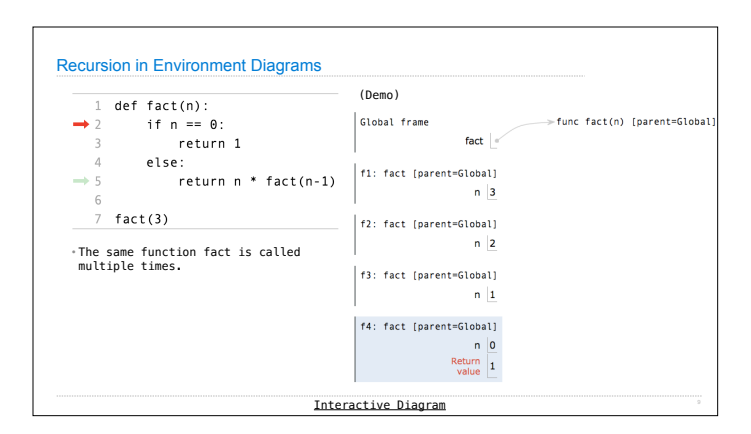

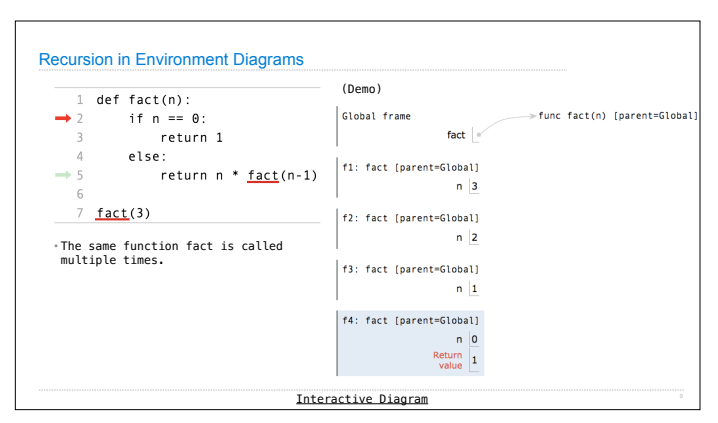

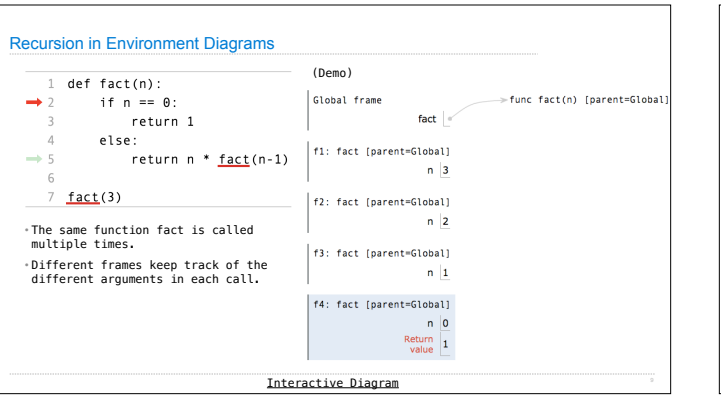

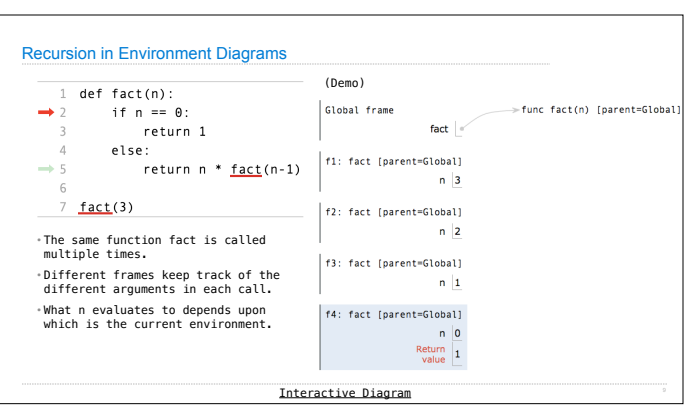

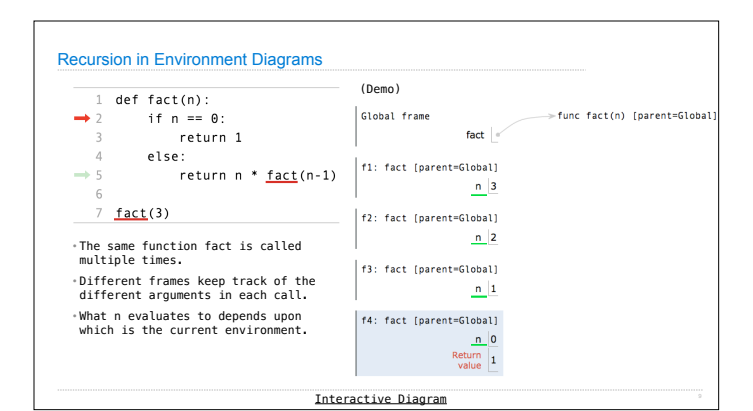

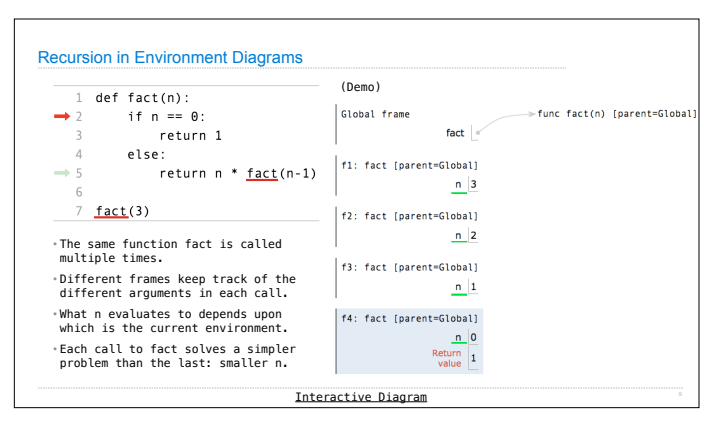

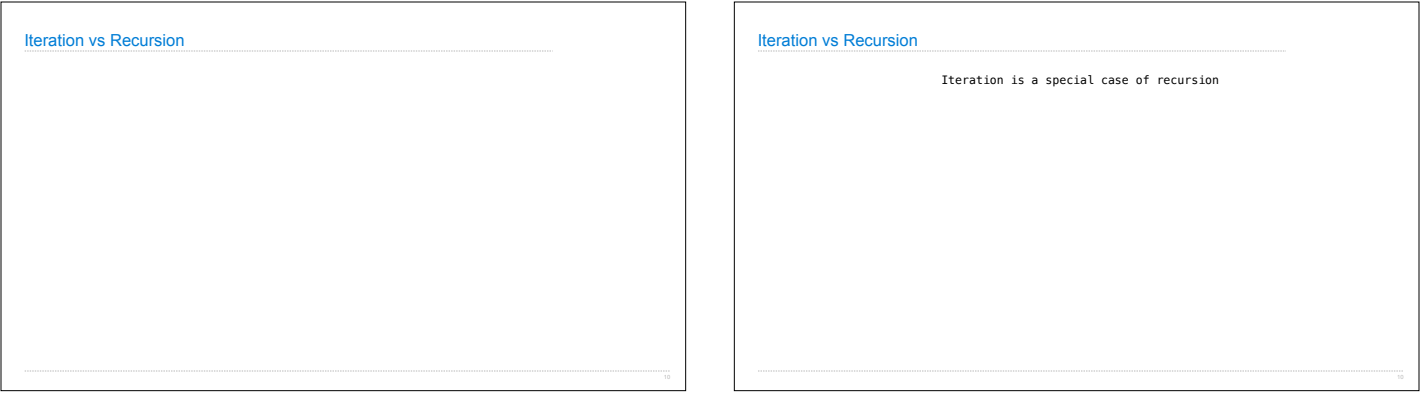

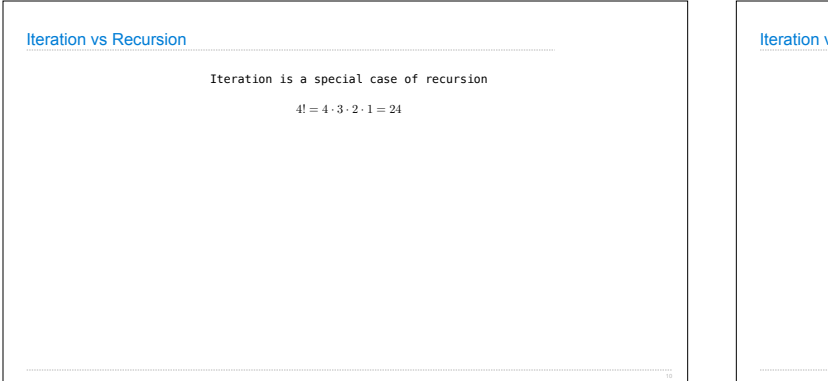

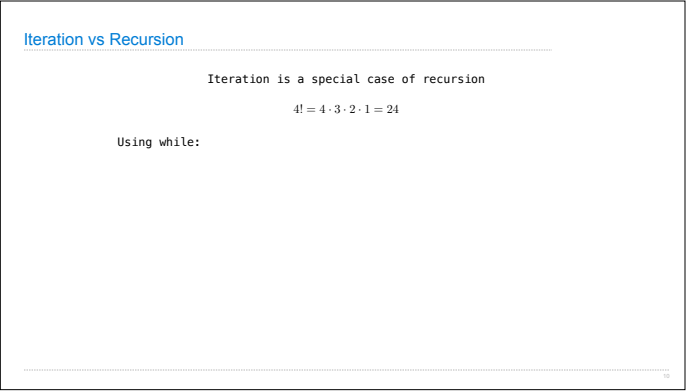

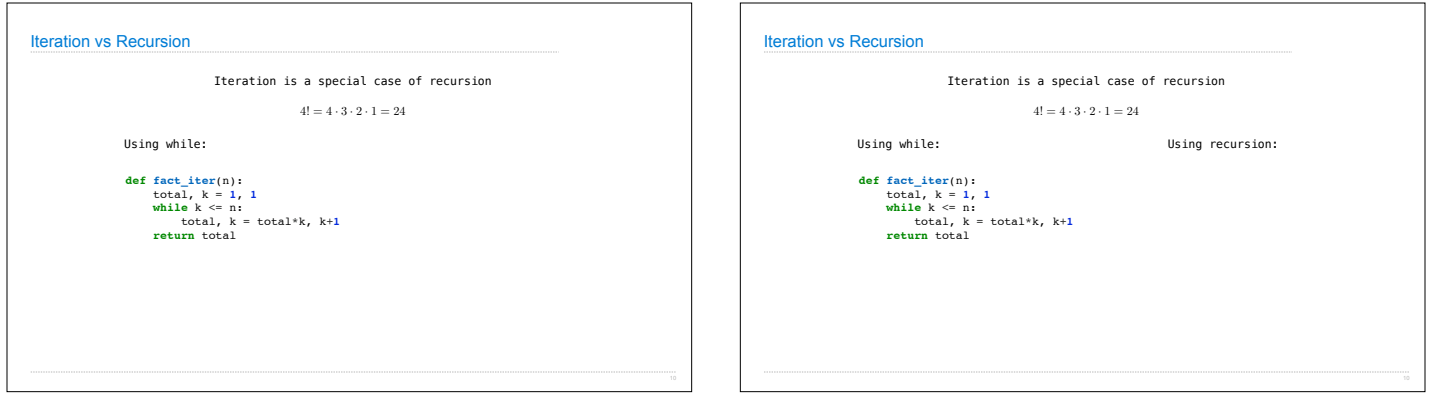

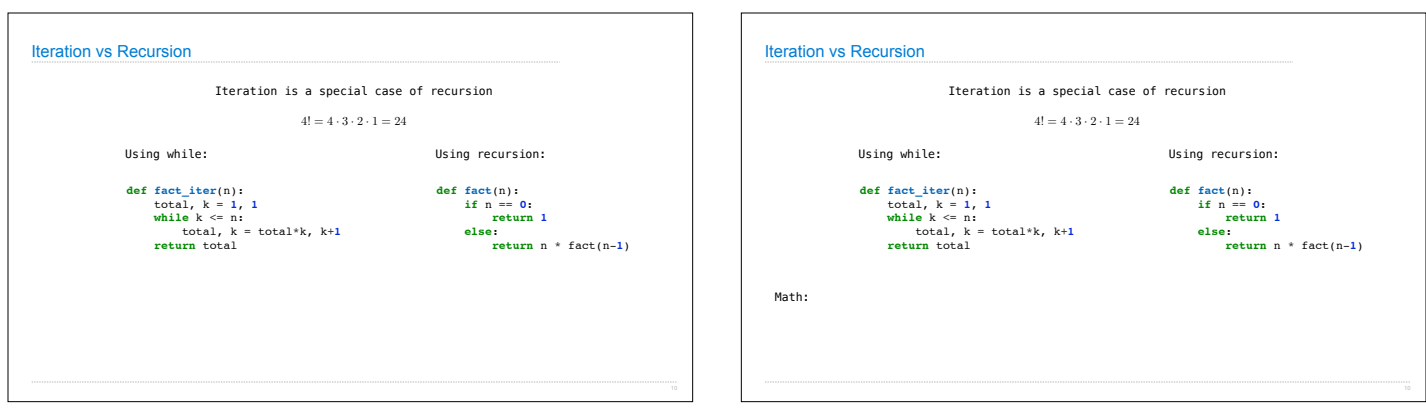

 $\overline{a}$ 

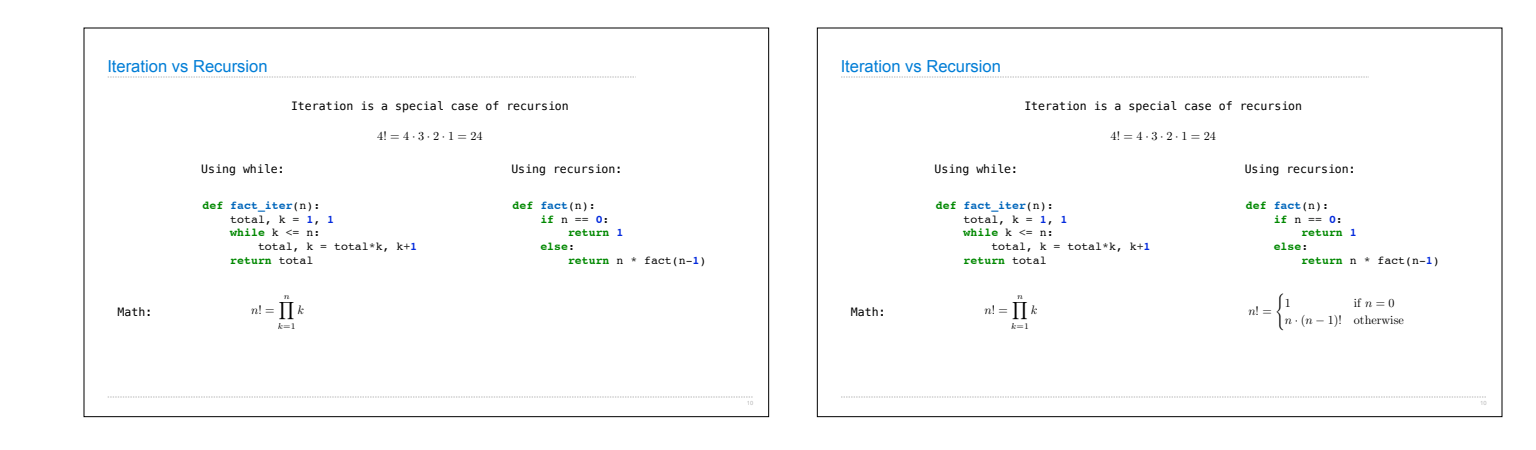

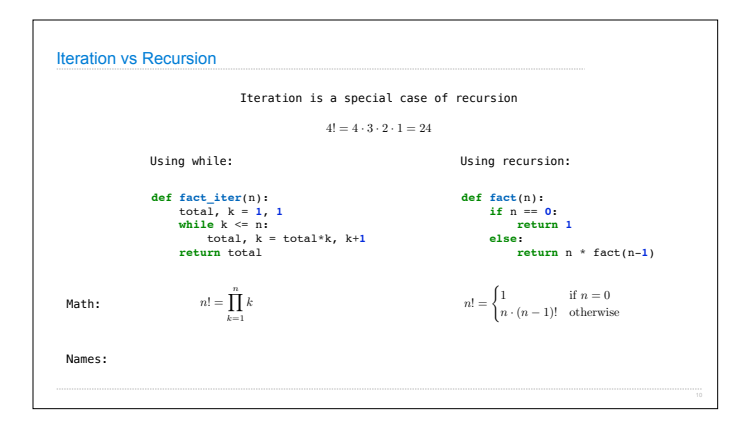

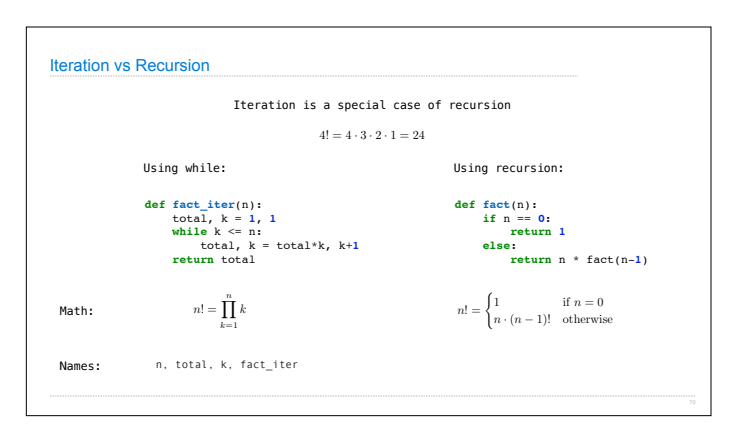

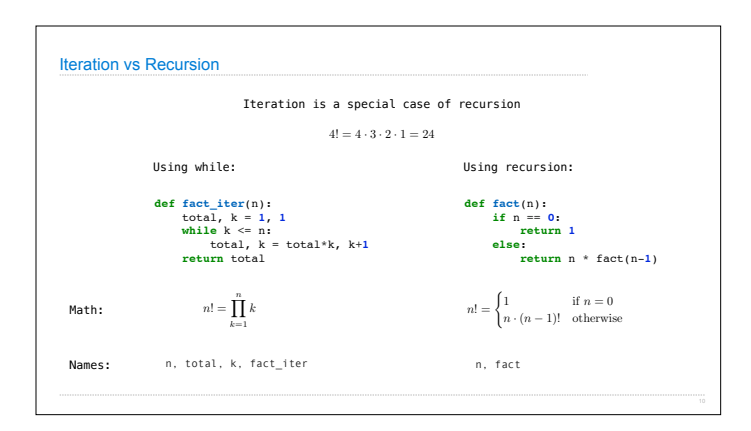

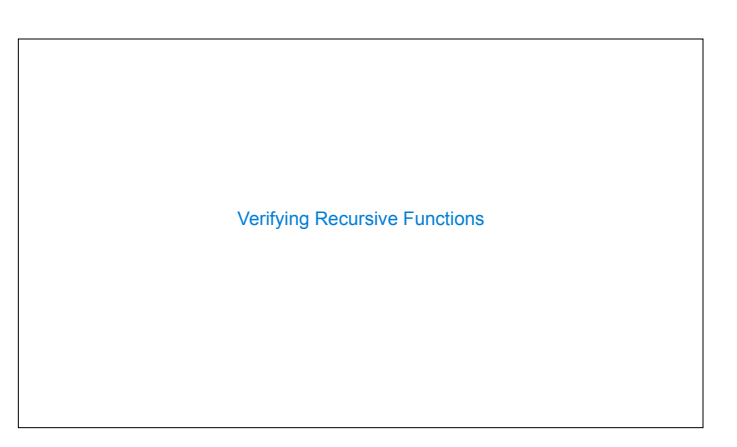

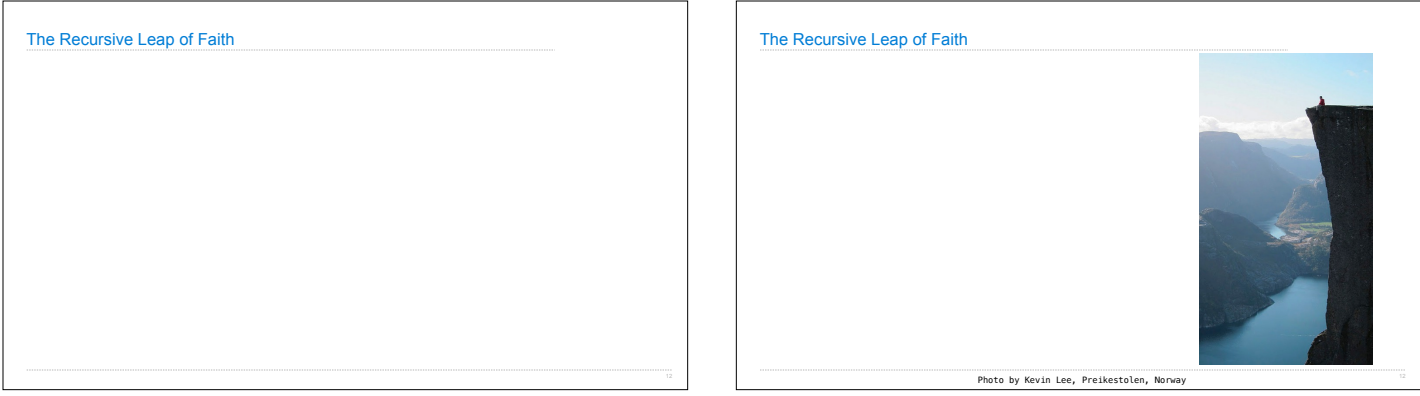

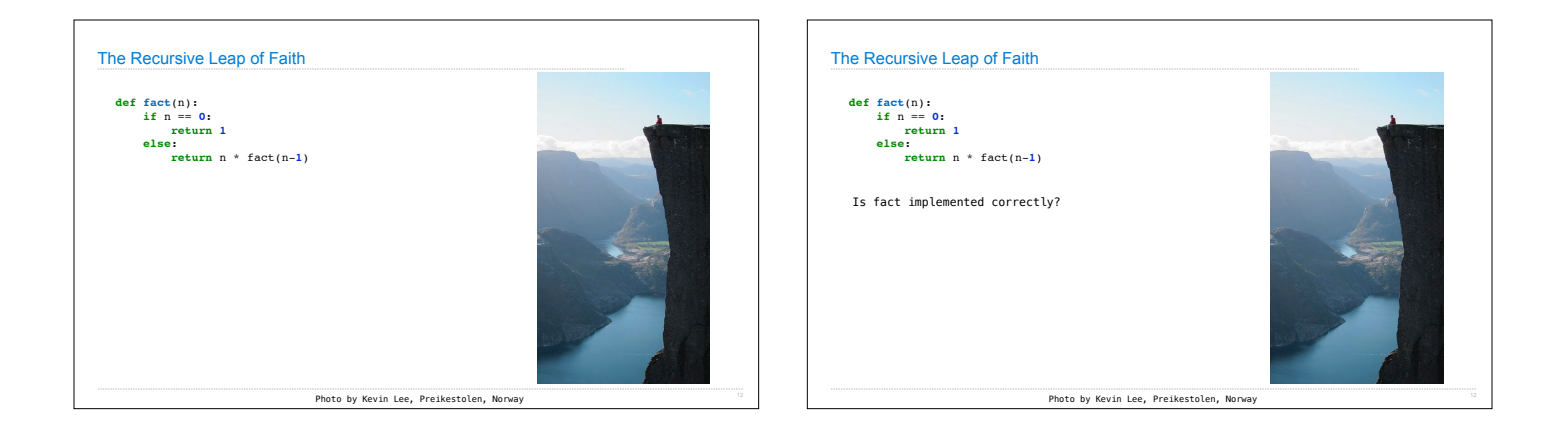

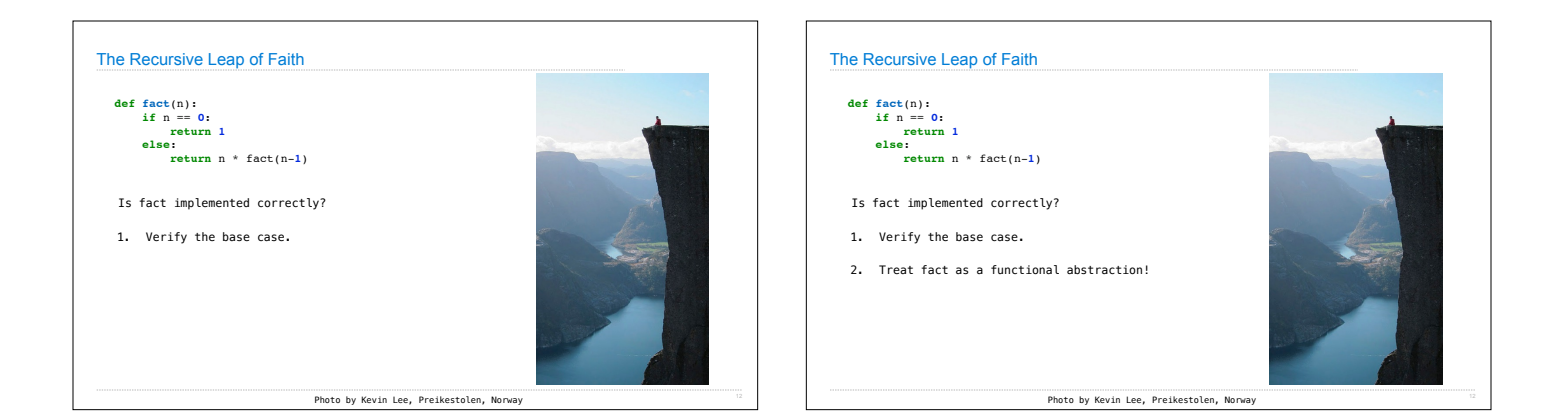

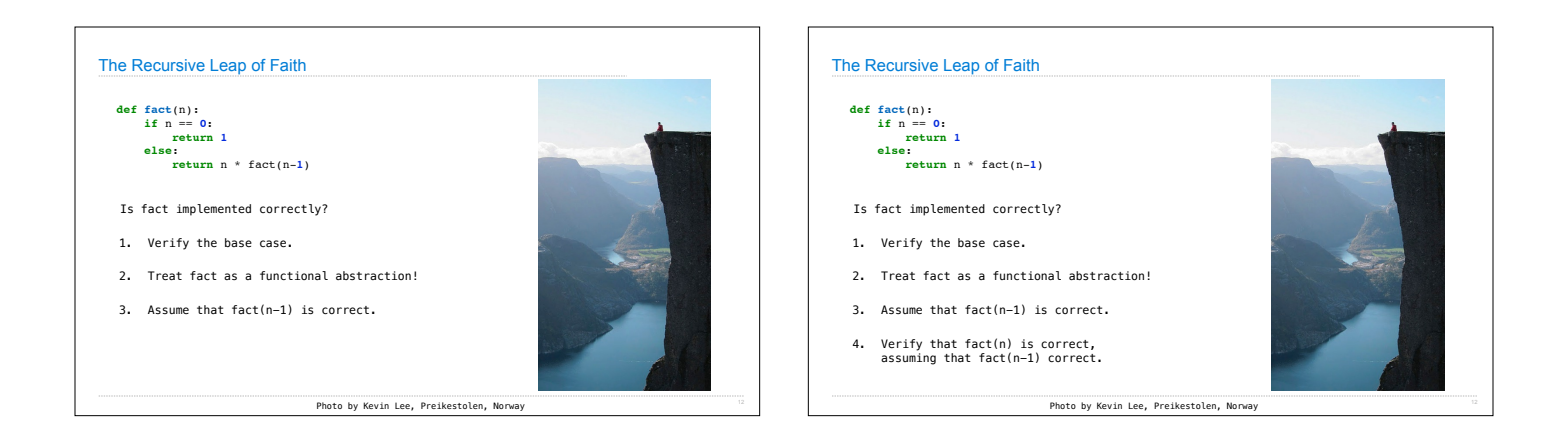

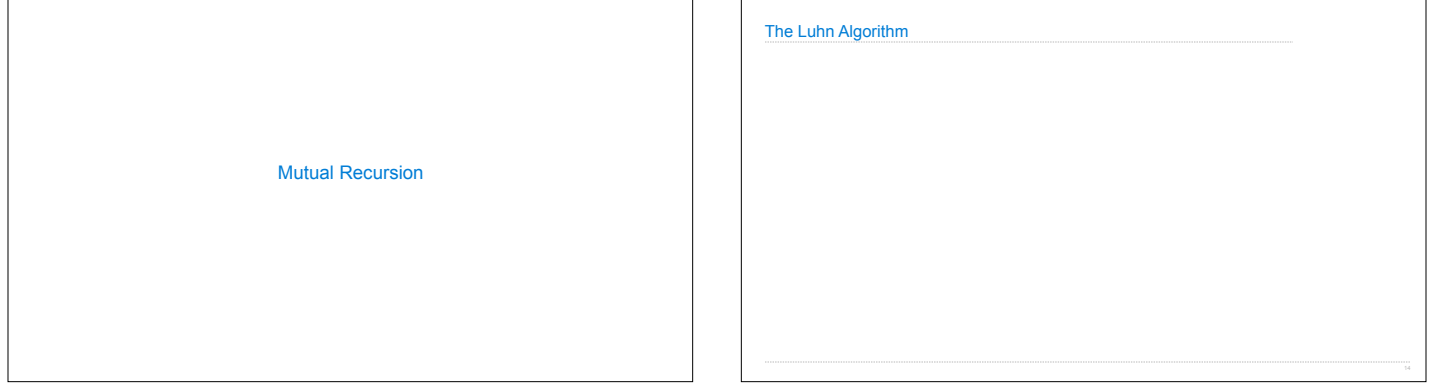

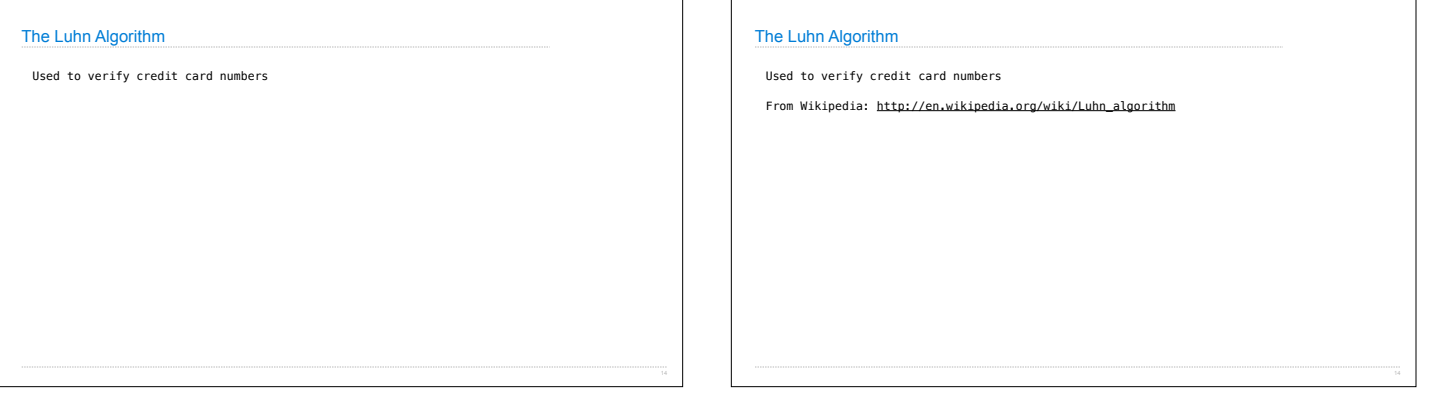

# The Luhn Algorithm

Used to verify credit card numbers

From Wikipedia: http://en.wikipedia.org/wiki/Luhn\_algorithm

From the rightmost digit, which is the check digit, moving left, double the value of every<br>second digit; if product of this doubling operation is greater than 9 (e.g., 7 \* 2 = 14),<br>then sum the digits of the products (e.g

# The Luhn Algorithm

Used to verify credit card numbers

From Wikipedia: http://en.wikipedia.org/wiki/Luhn\_algorithm

From the rightmost digit, which is the check digit, moving left, double the value of every<br>second digit; if product of this doubling operation is greater than 9 (e.g., 7 \* 2 = 14),<br>then sum the digits of the products (e.g

• Take the sum of all the digits.

# The Luhn Algorithm

Used to verify credit card numbers

From Wikipedia: http://en.wikipedia.org/wiki/Luhn\_algorithm

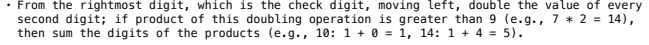

• Take the sum of all the digits.

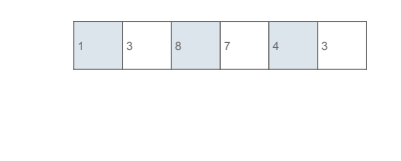

# The Luhn Algorithm

Used to verify credit card numbers

From Wikipedia: http://en.wikipedia.org/wiki/Luhn\_algorithm

From the rightmost digit, which is the check digit, moving left, double the value of every<br>second digit; if product of this doubling operation is greater than 9 (e.g., 7 \* 2 = 14),<br>then sum the digits of the products (e.g

• Take the sum of all the digits.

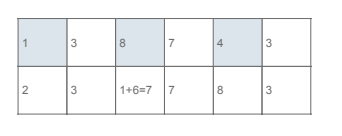

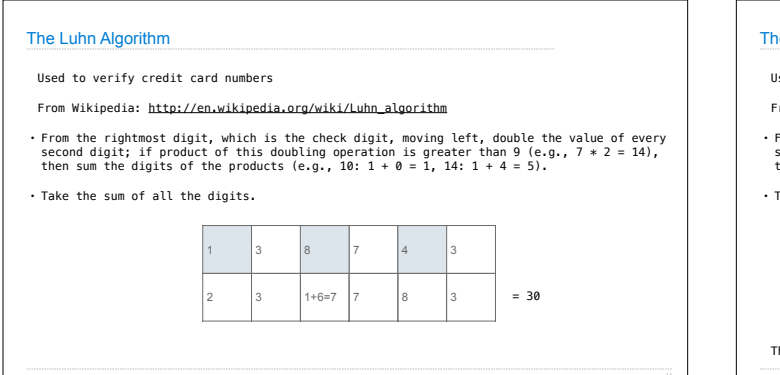

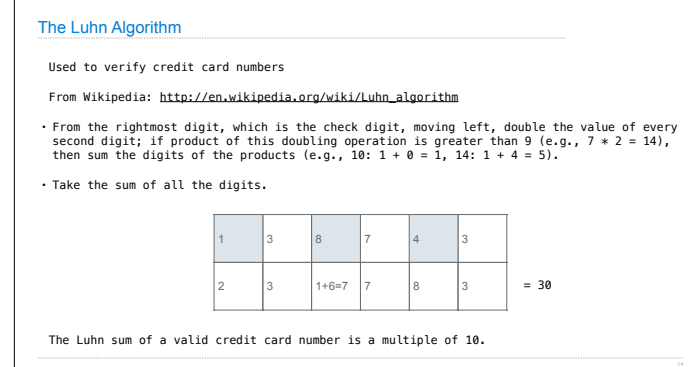

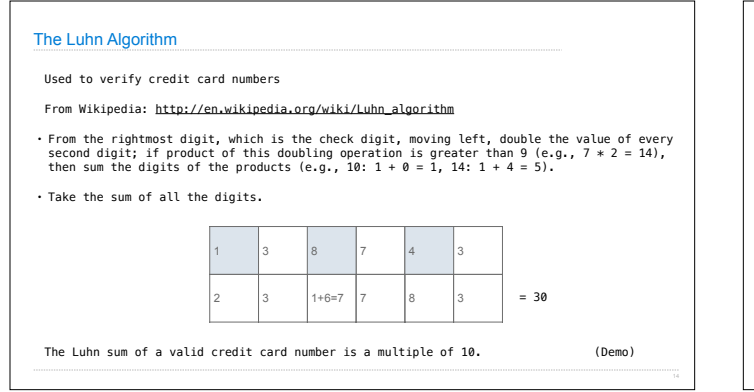

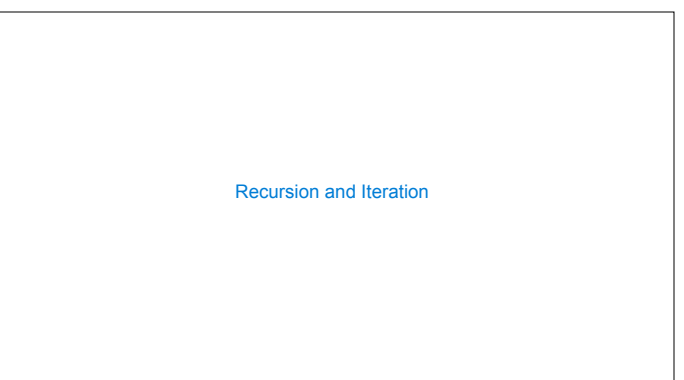

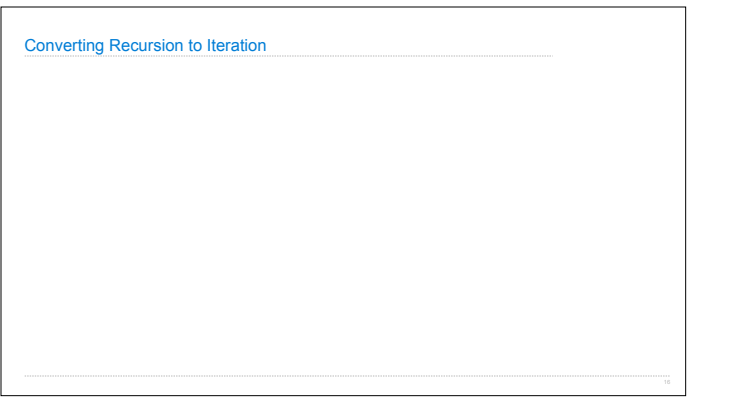

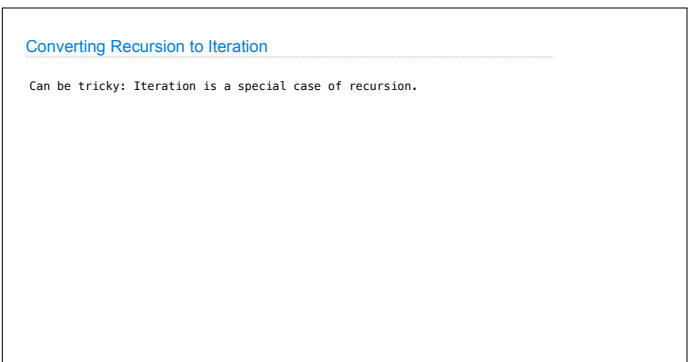

## Converting Recursion to Iteration

Can be tricky: Iteration is a special case of recursion.

Idea: Figure out what state must be maintained by the iterative function.

Converting Recursion to Iteration

Can be tricky: Iteration is a special case of recursion.

Idea: Figure out what state must be maintained by the iterative function.

# def sum\_digits(n):

 """Return the sum of the digits of positive integer n.""" if  $n < 10$ : return n else:

all but last, last =  $split(n)$ return sum\_digits(all\_but\_last) + last

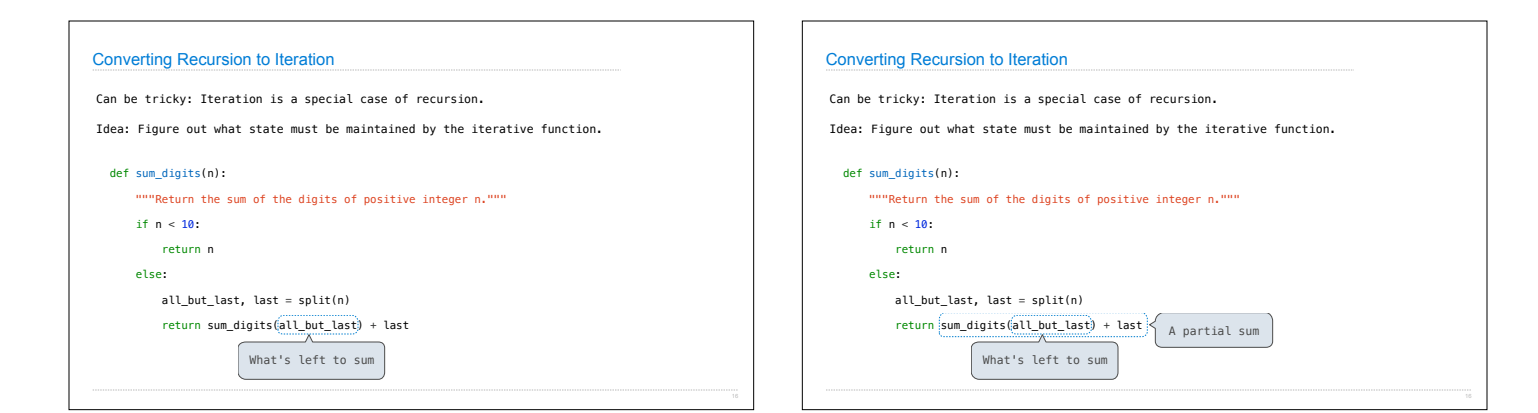

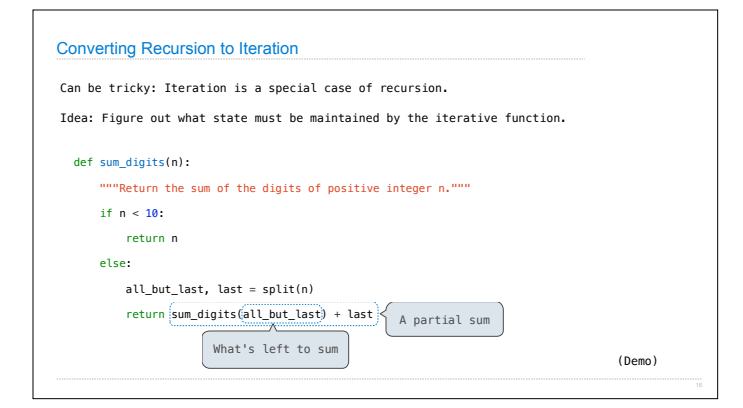

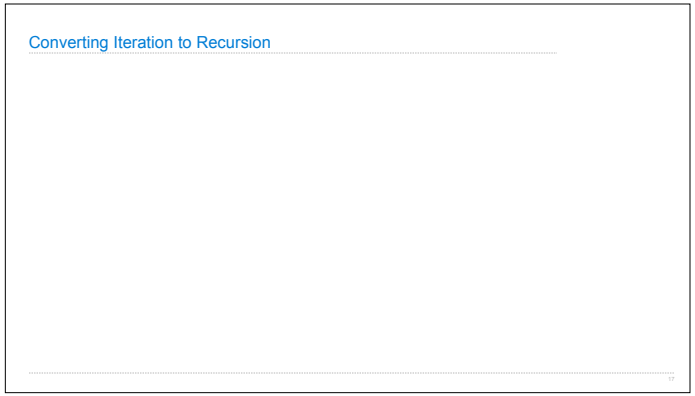

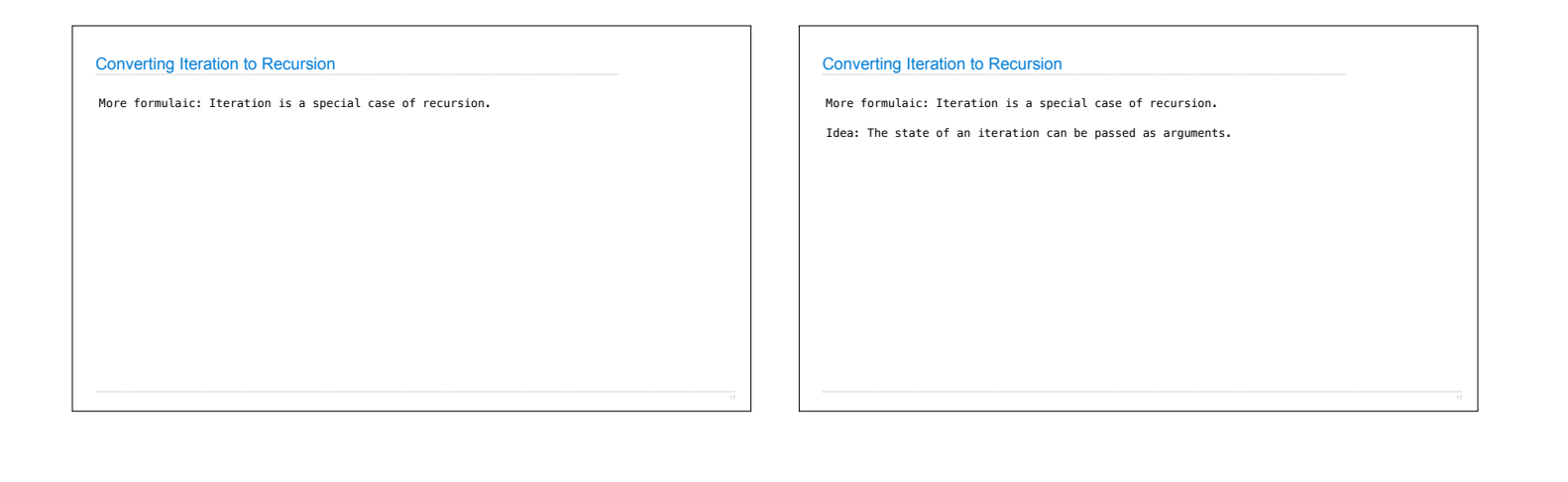

# Converting Iteration to Recursion

More formulaic: Iteration is a special case of recursion. Idea: The state of an iteration can be passed as arguments.

def sum\_digits\_iter(n):<br>
digit\_sum = 0<br>
while n > 0:<br>
n, last = split(n)<br>
digit\_sum = digit\_sum + last<br>
return digit\_sum = digit\_sum + last

## Converting Iteration to Recursion

More formulaic: Iteration is a special case of recursion.

Idea: The state of an iteration can be passed as arguments.

def sum\_digits\_iter(n):<br>
digit\_sum = 0<br>
while n > 0:<br>
n, last = split(n)<br>
digit\_sum = digit\_sum + last<br>
return digit\_sum = digit\_sum + last

def sum\_digits\_rec(n, digit\_sum):<br>
if n == 0:<br>
return digit\_sum<br>
else:<br>
n, last = split(n)<br>
return sum\_digits\_rec(n, digit\_sum + last)

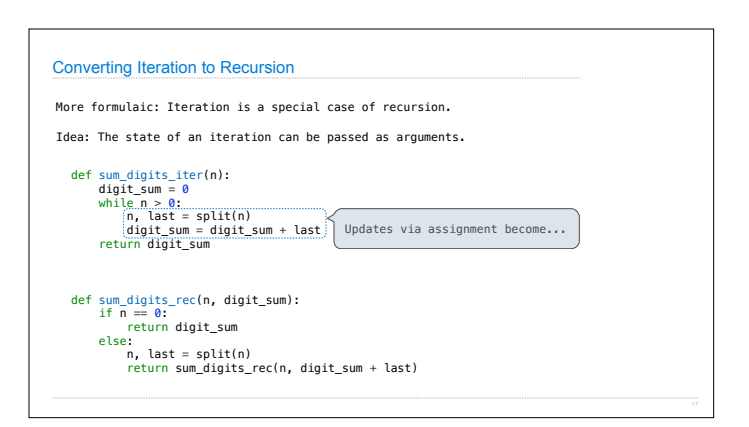

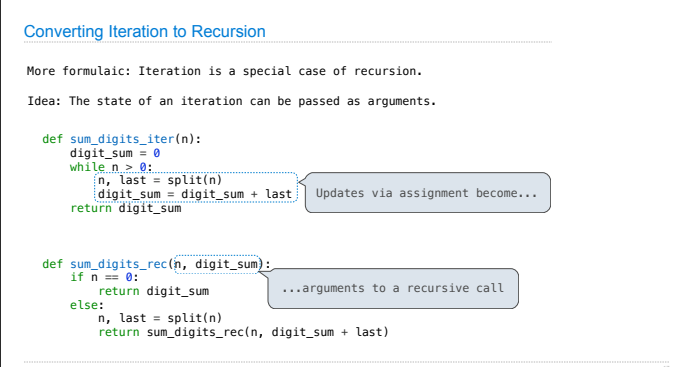